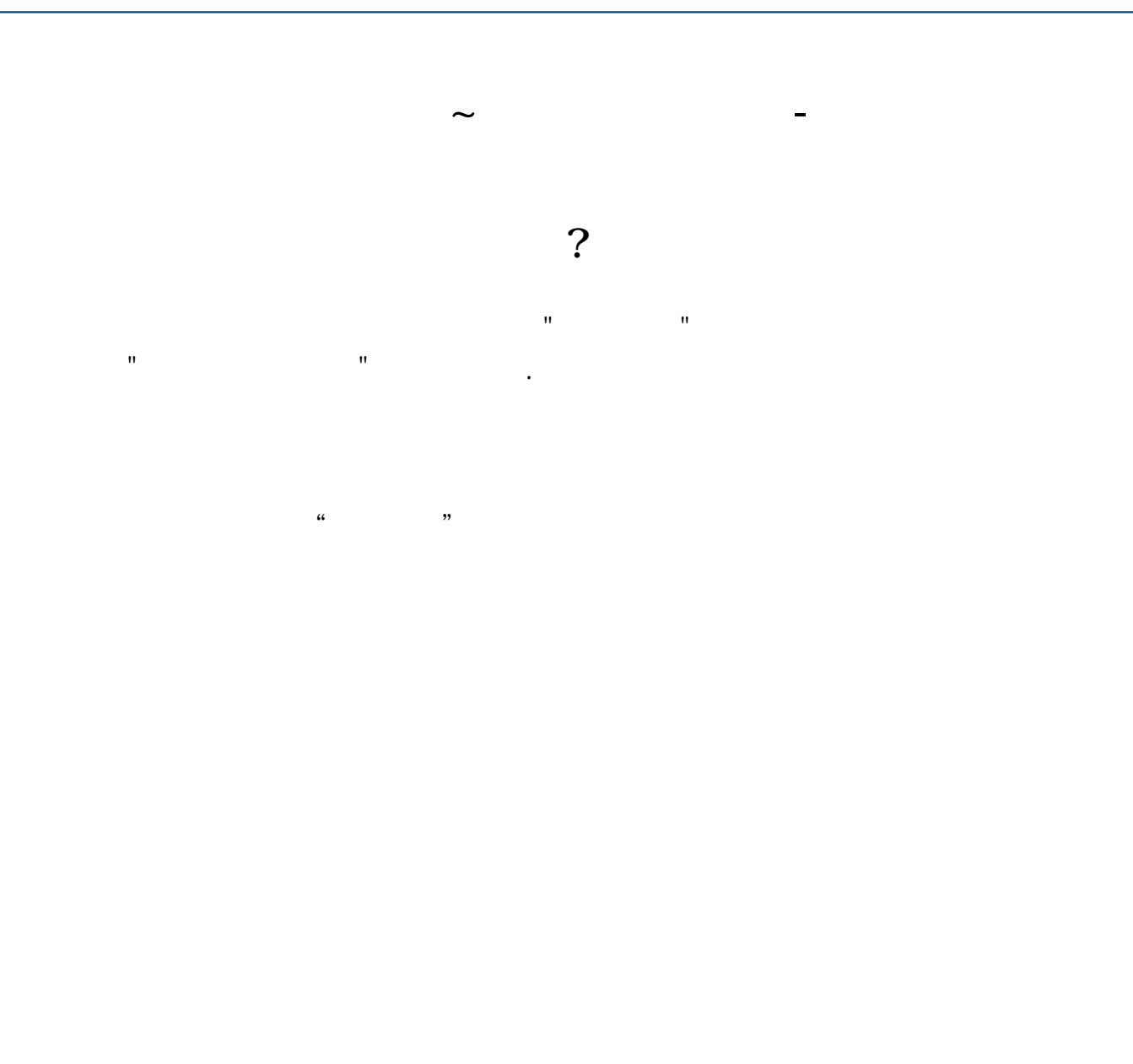

选工具--用户板块设置---自选股--清空。

**五、★★★★★★请问怎样把自选股中20支股票一次同时删除?**

## DELETR

 $\mathbf{d}\mathbf{e}$ 

 $\mathop{\rm d \mathrm{el}}$  $K$ 

 $F6$ 

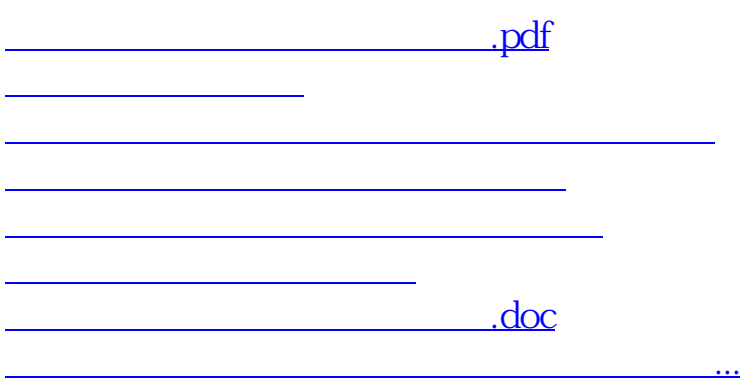

<u><https://www.gupiaozhishiba.com/store/30759918.html></u>